## *Exponential Growth*

by

## **Mary Ann Connors**

Department of Mathematics Westfield State College Westfield, MA 01086

## **Textbook Correlation: Key Topic**

• Growth and Decay

### **NCTM Principles and Standards:**

- Process Standard
	- Representation
	- Connections
	- Problem Solving

### **Exercise 1**.

Suppose a population of ants numbered 3,000,000 in 1998 and 3,300,000 in 1999. The ratio of the current generation to the previous generation 3,300,000 3,000,000  $\frac{,300,000}{,000,000} = 1.1$  $\frac{1}{1000,000}$  = 1.1 indicates that the net

population growth for the first year is 10%.

- a) Assuming the growth rate will be the same every year, what will the population figures be for several years?
- b) Assuming the growth rate will be the same every year, what will the population be after 100 years?

### **Solution**:

Although this can be iterated easily by hand or simple repeated multiplication on most calculators, the exploration can be done on the TI-89 (TI-92 Plus).

Given the initial population is 3,000,000, the model is described by the recursion formula:  $p_0 = 3,000,000$ 

 $p_n = 1.1$   $p_{n-1}$ , where  $n = 0,1,2,3...$  years and  $p_n$  is the number of ants after n years.

The folllowing analysis includes three methods: numerical, graphical and analytical.

### **Numerical Analysis**

First, press **MODE** Cursor to the right of "Graph" and select **4: SEQUENCE**. Press **ENTER** twice. Next, go to the Y= Editor  $(\bullet, \text{F1})$ . For u1(n), type **1.1u1(n-1)** and press **ENTER**. For ui1, type **3000000** and press **ENTER**.

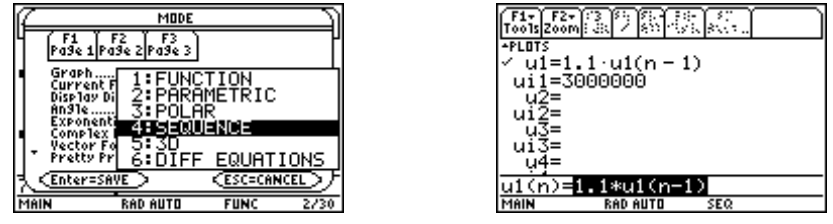

Set the parameters in the **WINDOW** Editor (♦, **F4**)as shown below.

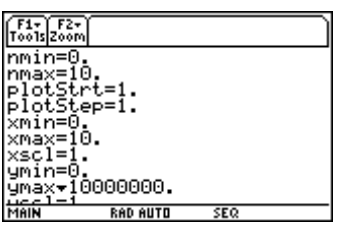

To analyze the model numerically, press ♦, **F4** for **TblSet**. Enter **0** for "tblStart" and **1** for " ∆ table." Remember to press **ENTER** twice.

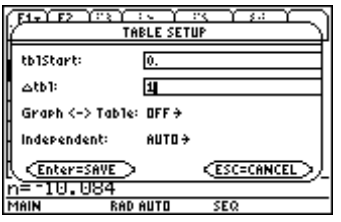

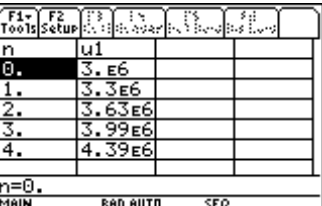

vio

To widen the width of the cells, press **F1**(Tools), **9:Format**, cursor right, choose the cell width and press **ENTER**.

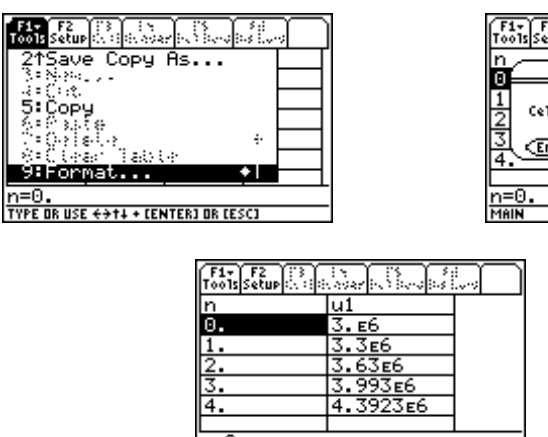

 $n=0.$ MAIN **RAD AUTO** SEC Cursor down through the table. Pressing **2nd** and the down cursor key will move down one page at a time. To observe long time behavior reset the "tblStart" for large values to save time.

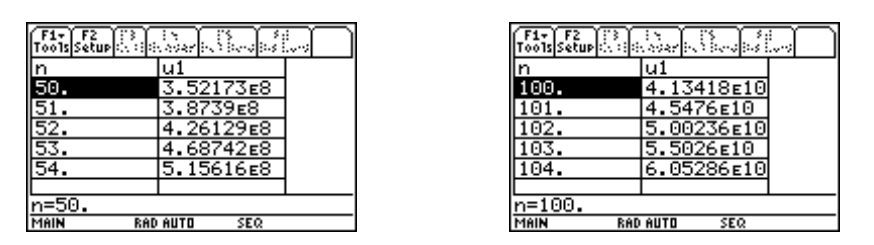

From the limited information on the table, it appears that the population is increasing without bound.

#### **Graphical Analysis**

To look at a graphical representation of the model, go to the **Y**= Editor ( $\bullet$ , **F4**). Press  $2^{nd}$ , **F2** for **F7** (Axes). Select **TIME**. Highlight the equation to the right of u1. Press **2nd**, **F1** for **F6** (Style). Select 2:Dot or 3:Square.

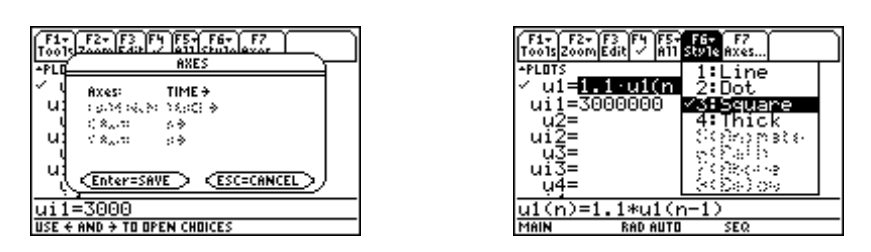

**Select 1:Line**. Next, go to the Window  $(\bullet, F2)$ . Set the parameters as illustrated below.

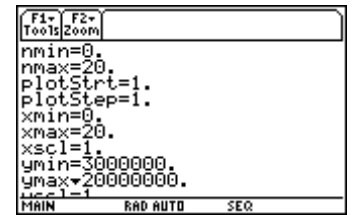

Now **GRAPH** the model (♦, **F2**). Trace (**F3**).

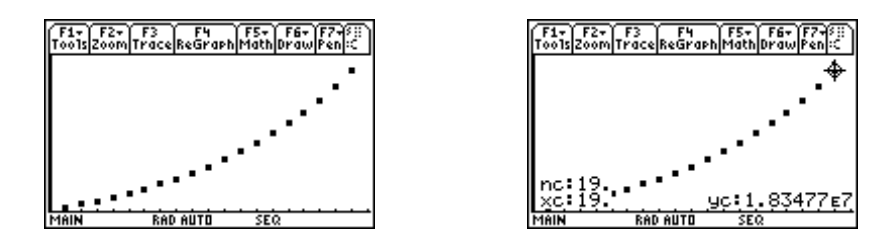

From the graph it appears that the population is increasing without bound. Are you convinced?

#### **Analytical Solution**

Rewriting the model  $p_0 = 3,000,000$ ,  $p_n = 1.1$   $p_{n-1}$  in function notation yields  $p(0) = 3,000,000, p(n) = 1.1p(n-1).$ Observe that

> $p(0) = 3,000,000$  $p(1) = 1.1p(0) = 1.1(3,000,000)$  $p(2) = 1.1p(1) = 1.1[1.1 p(0)] = 1.1<sup>2</sup> p(0) = 1.1<sup>2</sup> (3,000,000)$  $p(3) = 1.1p(2) = 1.1[1.1<sup>2</sup>p(0)] = 1.1<sup>3</sup>p(0) = 1.1<sup>3</sup>(3,000,000)$ . . .  $p(k) = 1.1p(k-1) = 1.1[1.1^{k-1}p(0)] = 1.1^{k}p(0) = 1.1^{k} (3,000,000)$

In general, we make the conjecture:

The analytical solution of  $p(n) = r p(n-1)$ ,  $n = 0,1,2,...$ , is  $p(n) = r^{n} p(0)$ .

Verify the conjecture as follows:

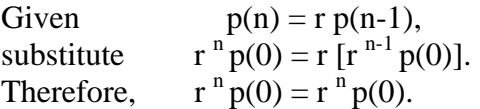

A model like this one with the population growing by the same rate each year is called an **exponential model**. It is described by a recursive equation and an explicit equation. The recursive equation is of the form  $p_n = rp_{n-1}$ , where r is a constant called the population multiplier. The analytical solution,  $p(n) = r^n p(0)$ , where  $p(0)$  is the initial population, is an explicit equation describing the same sequence. It is a geometric sequence with a common ratio, r. Exponential models represent positive growth when r is poitive or negative growth (decay) when r is negative. Populations can be comprised of animate or inanimate objects.

### **Comparison of the Recursive Description and the Explicit Description of an Exponential Growth Model**

In the previous example, the analytical solution to  $p(0) = 3,000,000 p(n) = 1.1p(n-1), n = 0,1,2...$  is  $p(n) = (1.1)^{n} (3,000,000).$ 

Graph the analytical solution in function mode on the TI-89. Press MODE, 1:Function, ENTER, ENTER. In the **Y**= editor ( $\bullet$ , **F1**), enter **1.1^x\*3000000**. Set the window ( $\bullet$ , **F2**) as depicted below. Graph  $(\bullet, F3)$ , trace  $(F3, 9)$  and look at the table  $(\bullet, F5)$ .

The following screens show the comparison of the recursive description on the left and its analytical solution, an explicit description, on the right.

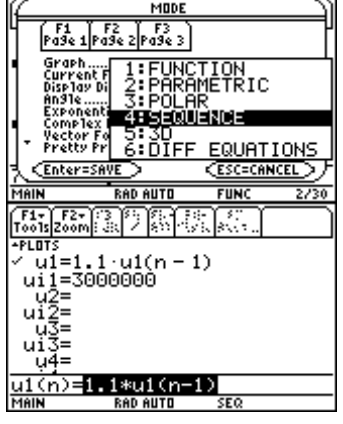

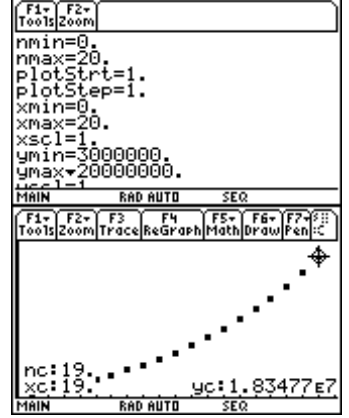

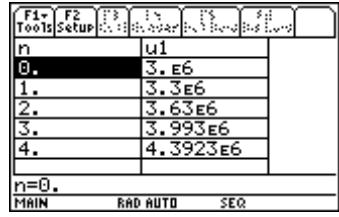

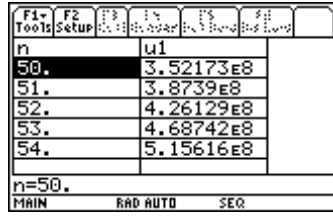

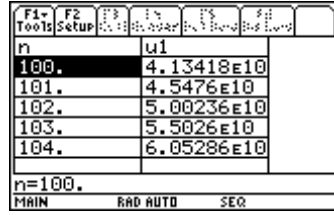

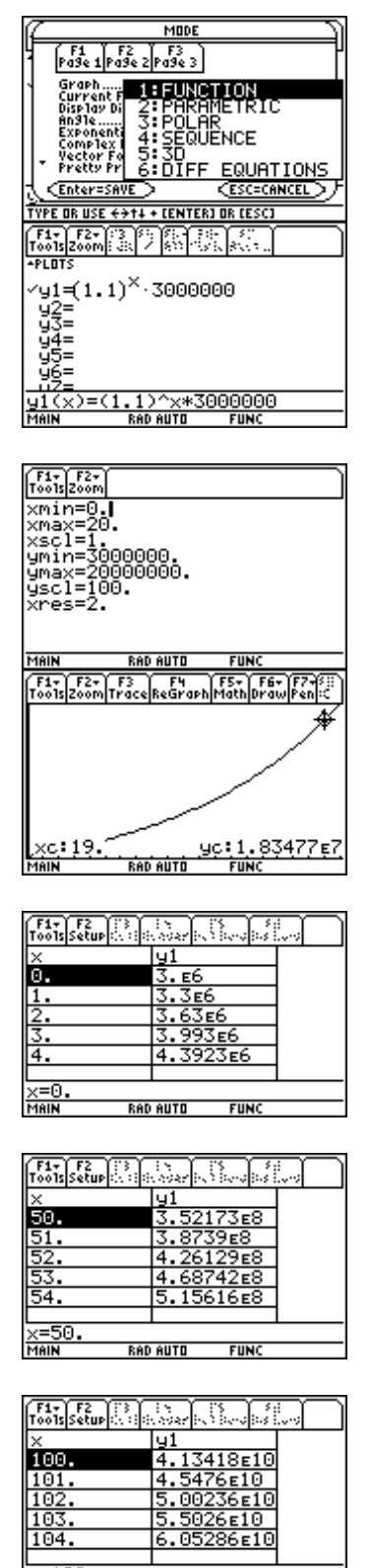

 $\frac{1}{\times 100}$ . RAD AUTO FUNC

#### **Answer**:

- a) The population in 1998 =  $p(0) = (1.1)^{0} (3,000,000) = 3 \times 10^{6}$ . The population in 1999 =  $p(1) = (1.1)^{1}(3,000,000) = 3.3 \times 10^{6}$ . The population in  $2000 = p(2) = (1.1)^{2} (3,000,000) = 3.63 \times 10^{6}$ . The population in 2001 =  $p(3) = (1.1)^3 (3,000,000) = 3.99 \times 10^6$ . The population in  $2002 = p(3) = (1.1)^{4} (3,000,000) = 4.3923 \times 10^{6}$ .
- b) After 100 years the population will be  $p(100) = (1.1)^{100}(3,000,000) = 4.13418 \times 10^{10}$ .

#### **Exercise 2**:

Consider the model  $p(0) = 300$ ,  $p(n) = r \times p(n-1)$  where  $n = 0, 1, 2, ...$ The explicit description of the model is  $p(n) = 300 r^n$ . Experiment to observe results when  $|r| > 1$ ,  $r = 1$ , and  $|r| < 1$ . Let  $r = 0.8$ , 1.8, -0.8, -1.8. What is the long term behavior of the models ?

For example, let  $r = -0.7$ :

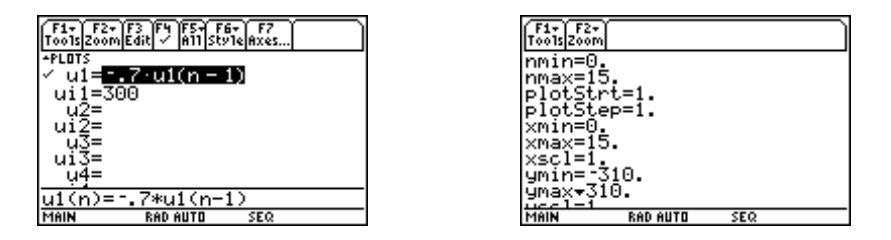

**Note:** Select **1:Line** under **Style** (**F6**) in the **Y=Editor** to follow the sequence.

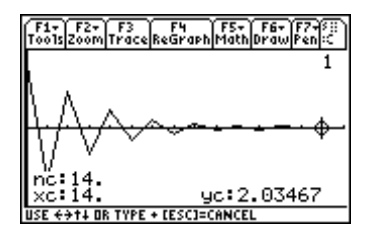

The explicit equation is  $p(n) = 300(-0.7)^n$ . The limit of  $p(n)$  as n approaches infinity is zero  $(\lim 300(-0.7)^n = 0).$ 

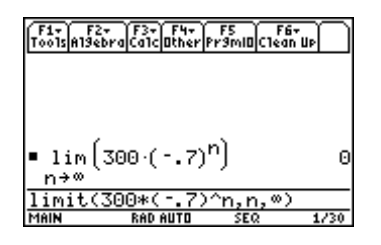

Answer for this example: When  $r = -0.7$ , the sequence oscillates with the amplitude of the oscillations decreasing as the sequence approaches 0.

# **Exercise 3**:

Change the initial condition. Does the change in initial condition affect the long term behavior of the model?